### RUBY ON GOOGLE CLOUD PLATFORM

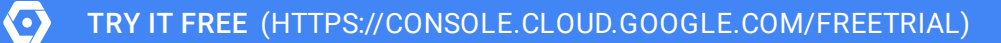

VIEW DOCUMENTATION [\(HTTPS://CLOUD.GOOGLE.COM/RUBY/DOCS\)](https://cloud.google.com/ruby/docs)

### Ruby tools to build cloud-native apps, deploy at scale, and analyze data

- $\checkmark$  Build planet-scale web apps and APIs
- $\vee$  Use Google's machine learning APIs with native library support
- $\vee$  Run containerized applications at scale
- $\checkmark$  Orchestrate infrastructure with Puppet and Chef

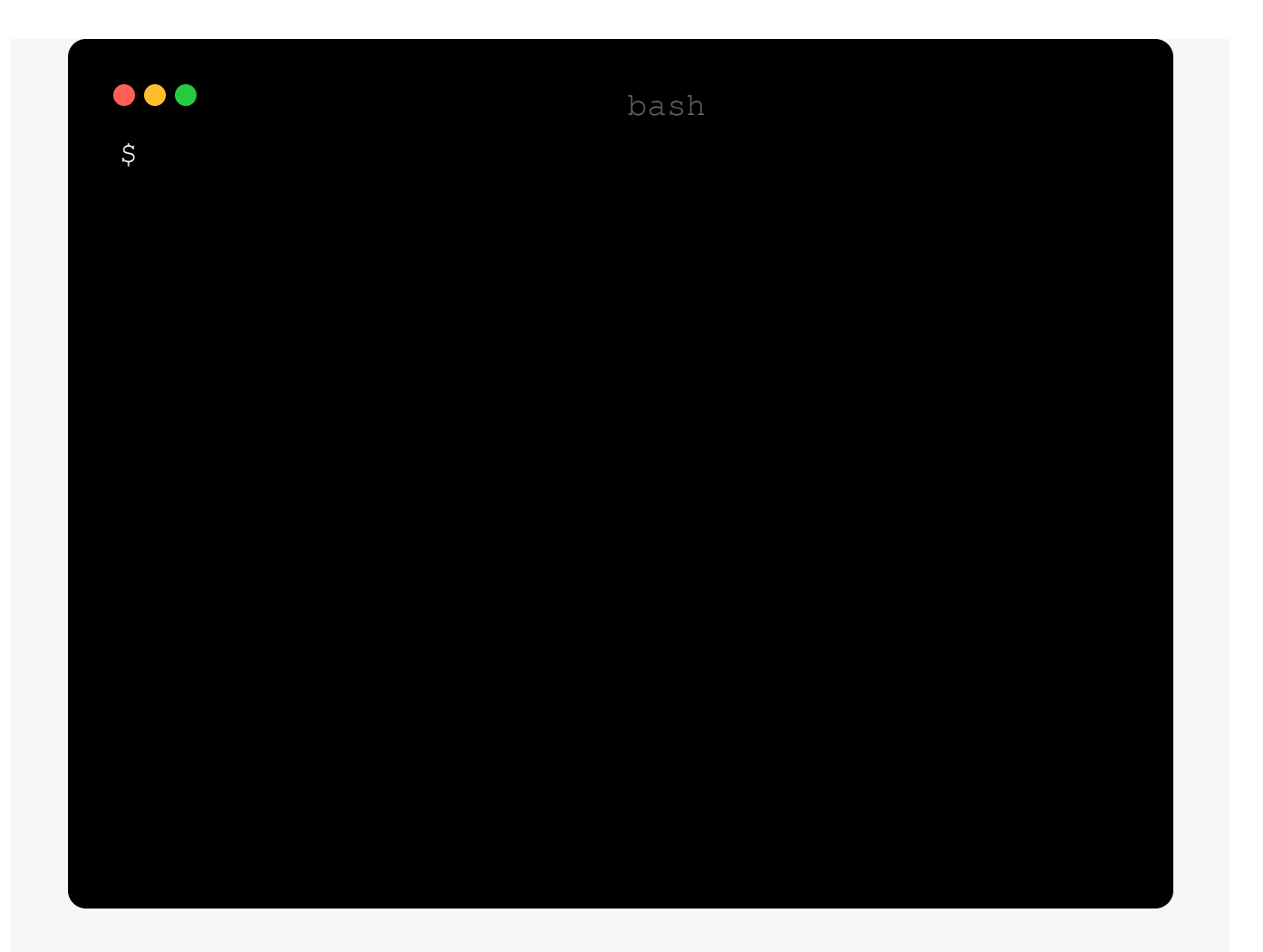

# LOVINGLY-CRAFTED RUBY GEMS

Take advantage of our APIs and services using the Google Cloud Ruby Gems and test run our code samples.

Upload files to Google Cloud Storage and Storage and Storage and Storage and Storage and Storage and Storage and Storage and Storage and Storage and Storage and Storage and Storage and Storage and Storage and Storage and S

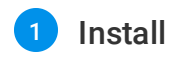

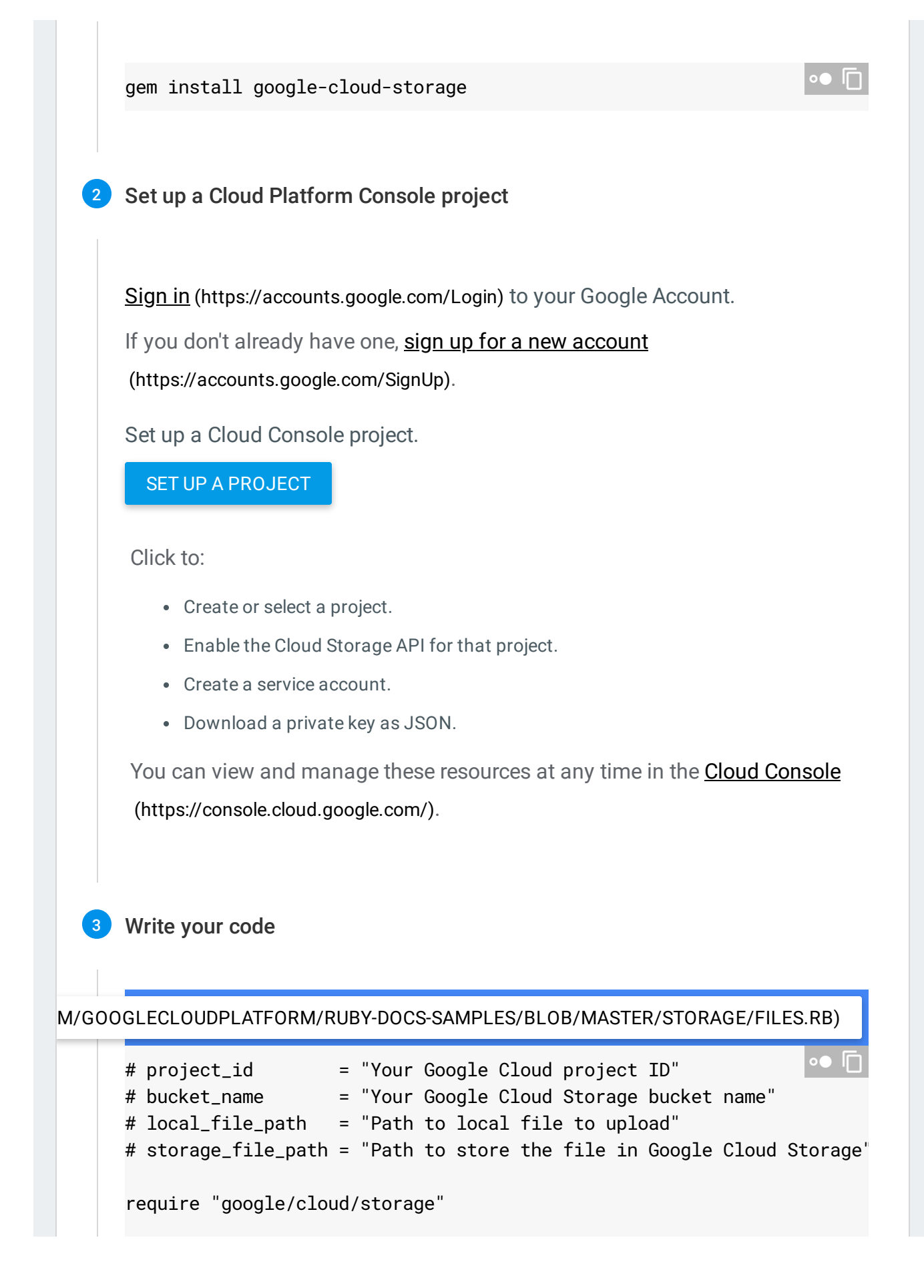

storage = Google::Cloud::Storage.new project\_id: project\_id bucket = storage.bucket bucket\_name

file = bucket.create\_file local\_file\_path, storage\_file\_path

```
puts "Uploaded #{file.name}"
```
Perform data analytics using Google BigQuery

Write custom log data to the Stackdriver API

Analyze text with the Cloud Natural Language API

### RUBY QUICK STARTS

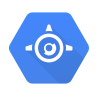

#### App Engine

Deploy, manage and scale web applications and APIs with ease in Google's PaaS.

#### [QUICKSTART](https://cloud.google.com/ruby/getting-started/hello-world)

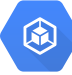

#### [Kubernetes](https://cloud.google.com/ruby/tutorials/bookshelf-on-kubernetes-engine) Engine

Use Kubernetes to build powerful container-based application.

QUICKSTART

[\(https://cloud.google.com/ruby/getting-](https://cloud.google.com/ruby/getting-started/hello-world)[\(https://cloud.google.com/ruby/tutorials/book](https://cloud.google.com/ruby/tutorials/bookshelf-on-kubernetes-engine) started/hello-world) shelf-on-kubernetes-engine) ₿. ۰ Puppet & Chef Compute Engine Use Puppet and Chef to supercharge Use cloud-based virtual machines to build and deploy your application. your compute management workflow. **OUICKSTART OUICKSTART** (https://cloud.google.com/solutions/google-[\(https://cloud.google.com/ruby/tutorials/book](https://cloud.google.com/ruby/tutorials/bookshelf-on-compute-engine) [compute-engine-management-puppet-chef-salt](https://cloud.google.com/solutions/google-compute-engine-management-puppet-chef-salt-ansible)shelf-on-compute-engine) ansible)

## QUICKLY FIND AND DEBUG ISSUES

Google Stackdriver provides powerful monitoring, logging, and diagnostics. It equips you with insight into the health, performance, and availability of cloud-powered applications, enabling you to find and fix issues faster.

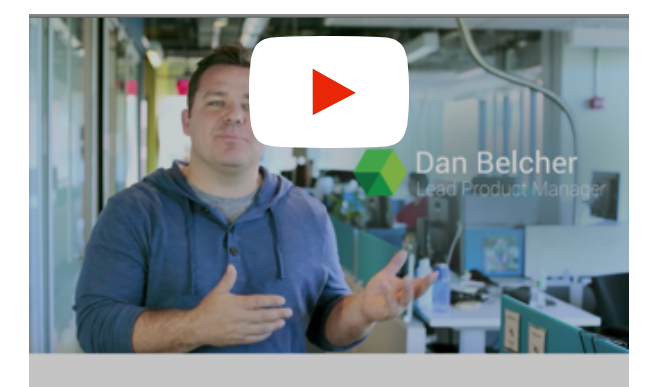

### Google Stackdriver

Unified monitoring, logging, and diagnostics for applications on Google Cloud Platform and AWS.

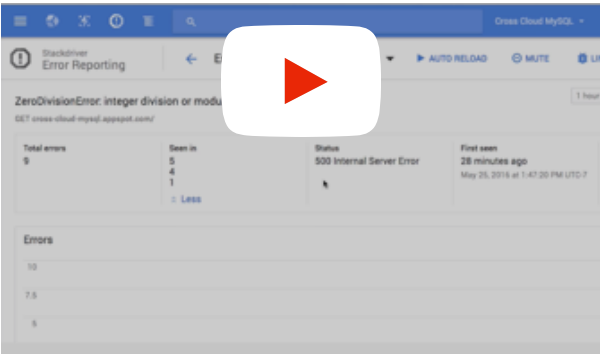

#### Stackdriver Error Reporting

A walk through of getting an error alert and investigating the error in the Google Cloud Console.

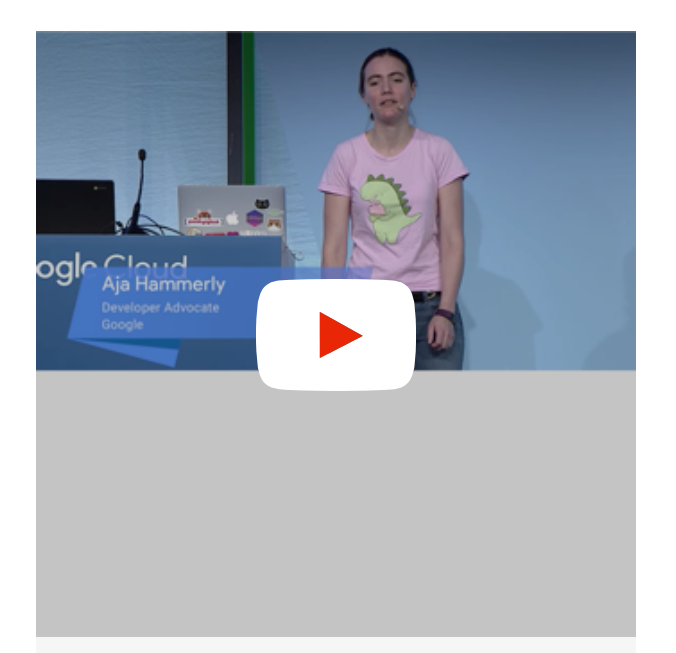

#### Stackdriver Monitor, diagnose, and fix

In this video, Aja Hammerly uses Stackdriver to find and fix some subtle errors in an example app, and you'll learn how to use Stackdriver on your own projects.

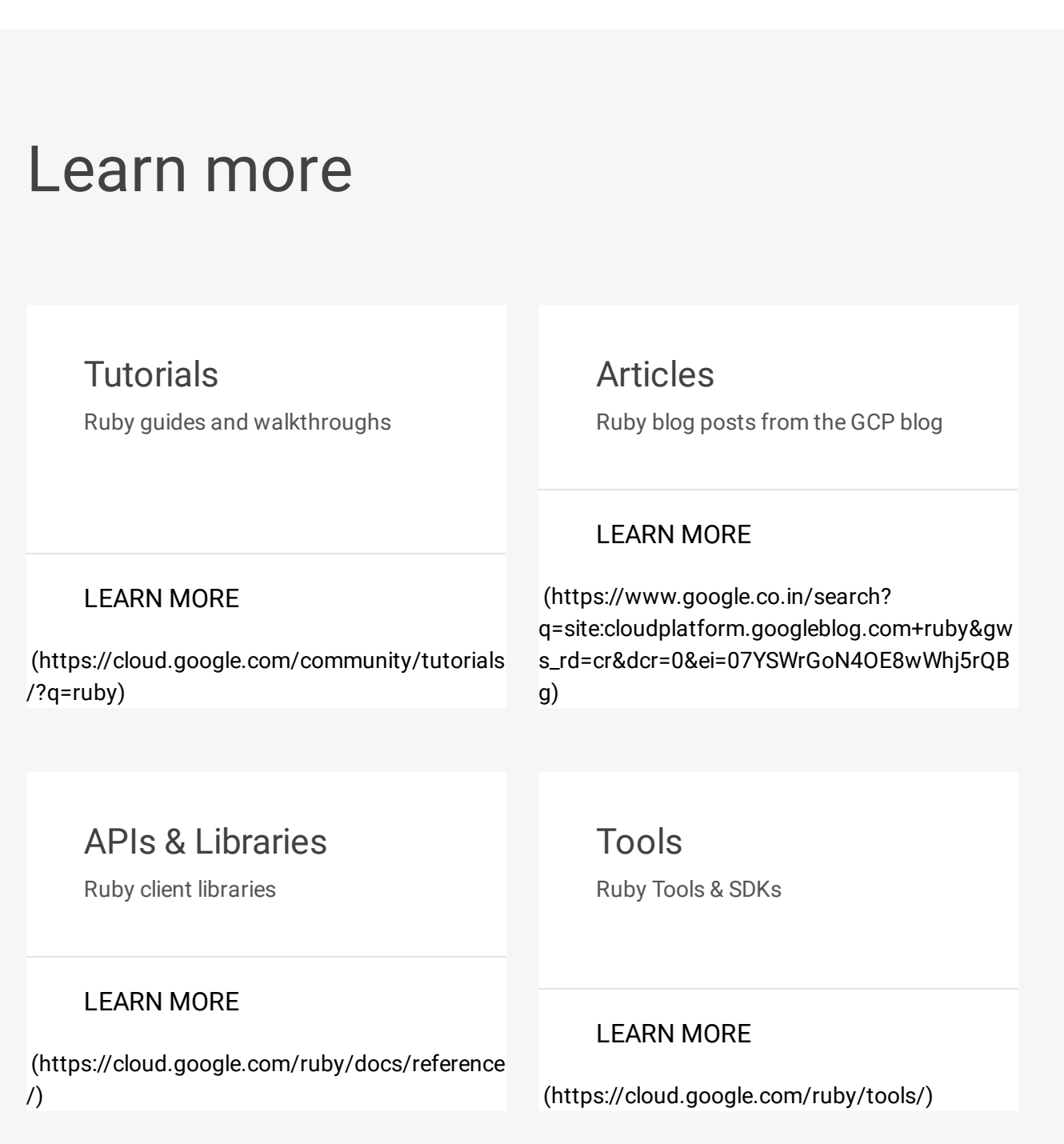

## RUBY ON GCP COMMUNITIES

Got something to say? Join our community to ask questions, or just chat with the experts at Google who help build Ruby for Google Cloud Platform.

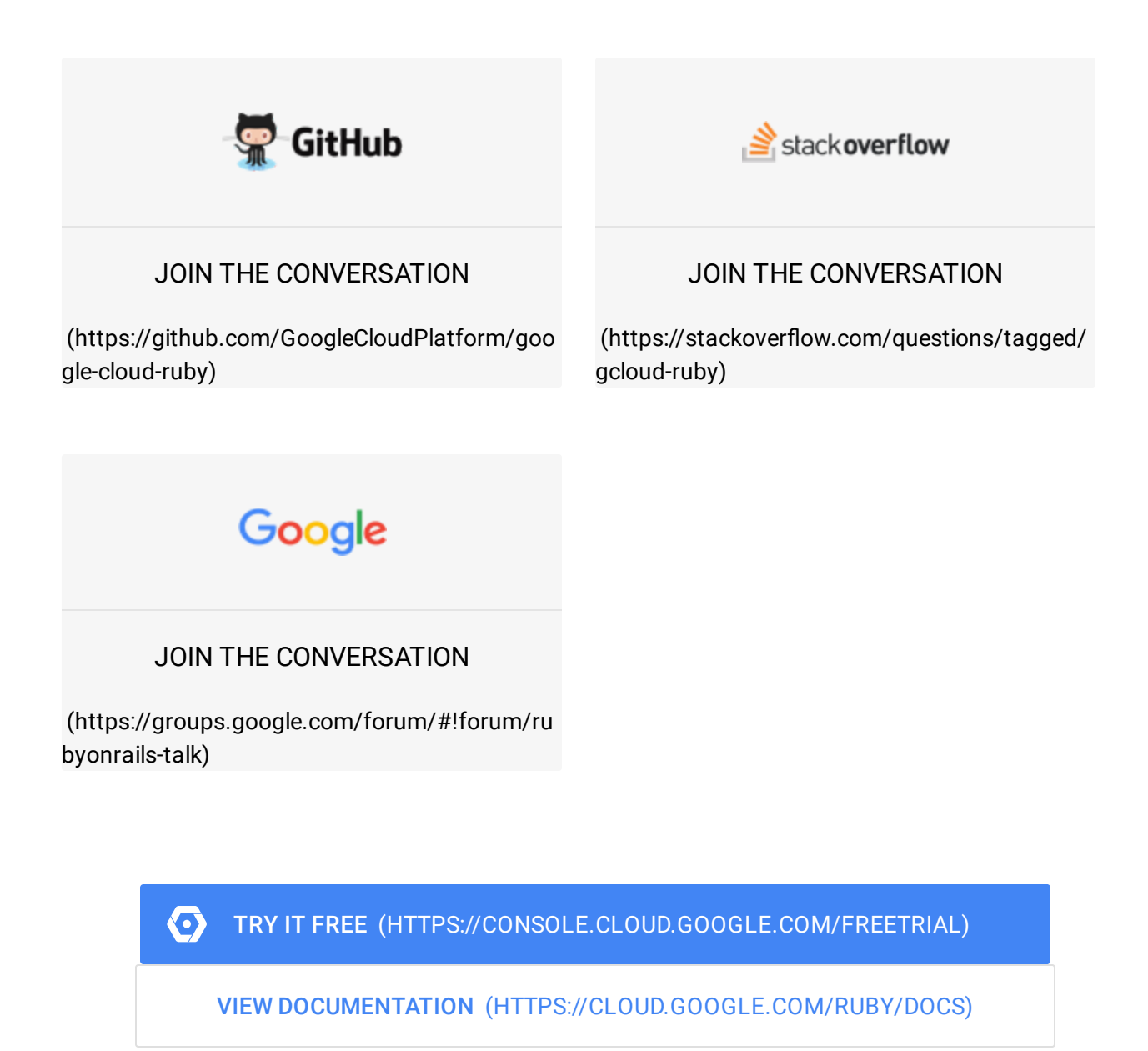